Réf : EB21-532

# Word 2019

# Tableaux et éléments graphiques

## **Objectif**

Cette formation a pour objectif de vous montrer comment agrémenter vos documents à l'aide de tableaux et *éléments graphiques.*

*Après avoir suivi cette formation, vous serez capable d'illustrer le contenu de vos documents de manière pertinente et professionnelle.*

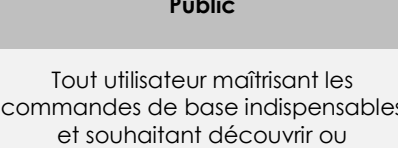

approfondir les fonctionnalités avancées.

**Public Niveau**

Les commandes de base doivent être maîtrisées pour accéder sans difficulté aux fonctionnalités avancées de Word.

**Durée estimée pour le suivi des modules indispensables**

3 heures 25 (*séquences de 5 minutes en moyenne)*

# Contenu pédagogique

# **Les modules indispensables**

## Word 2019 – Tableaux

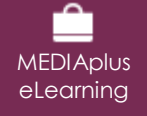

Ce module vous propose une formation interactive composée de 12 vidéos de formation et 12 exercices d'entraînement.

### **Tableaux**

- Création d'un tableau
- Déplacement et saisie dans un tableau
- Sélection et insertion de lignes et de colonnes
- Suppression de lignes et de colonnes
- Style de tableau
- Mise en forme des cellules
- Hauteur des lignes et largeur des colonnes
- Alignement des cellules et d'un tableau
- Fusion et fractionnement de cellules ou d'un tableau
- Conversion texte, tableau
- Tri d'un tableau, d'une liste ou de paragraphes
- Calculs dans un tableau

# Word 2019 – Éléments graphiques

**MEDIAplus** eLearning

Ce module vous propose une formation interactive composée de 14 vidéos de formation et 14 exercices d'entraînement.

**Insérez des objets graphiques**

- Traçage d'un objet de dessin
- Dimensionnement/rotation/aiustement
- Déplacement/copie d'un objet de dessin
- Mise en forme d'un objet de dessin
- Texte dans un objet de dessin/WordArt
- Mise en forme de texte dans un objet/WordArt

#### **Insérez des images et autres éléments graphiques**

- Insertion d'une image
- Gestion d'une image
- Positionnement et habillage d'une image
- Légende et table des illustrations
- Arrière-plan d'un document
- Graphique
- Insertion d'un objet d'une autre application
- Diagramme

## Office 2019 : les cas d'usage Excel, Word ou PowerPoint avec un abonnement Office 365

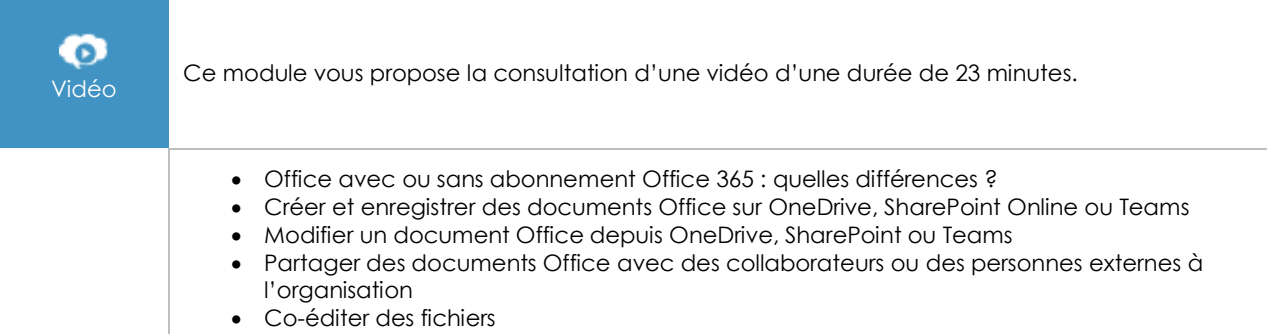

# **Les modules en complément**

## Word – versions 2019 et Office 365

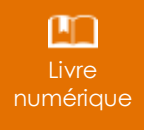

Ce module vous propose la consultation d'un support de cours numérique.

# Word 2019 – Les essentiels pour créer un document

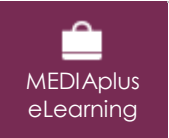

Ce module vous propose une formation interactive composée de 28 vidéos de formation, 28 exercices d'entraînement et 5 points d'informations complémentaires.